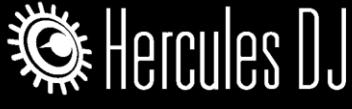

Tip date: 2016/11/14

## **A. Status**

DJControl Compact has no built-in audio, and no controls to select which deck you want to preview in your headphones.

If you have a sound card capable to play a preview in addition to your master (i.e: 2 independent stereo outputs), a workaround solution is to map the control of the deck you preview on your computer keyboard

## **B. Map deck A preview on your keyboard**

- **1.** Run Djuce 18.
- **2.** In Djuced 18, click on Settings > Keyboard

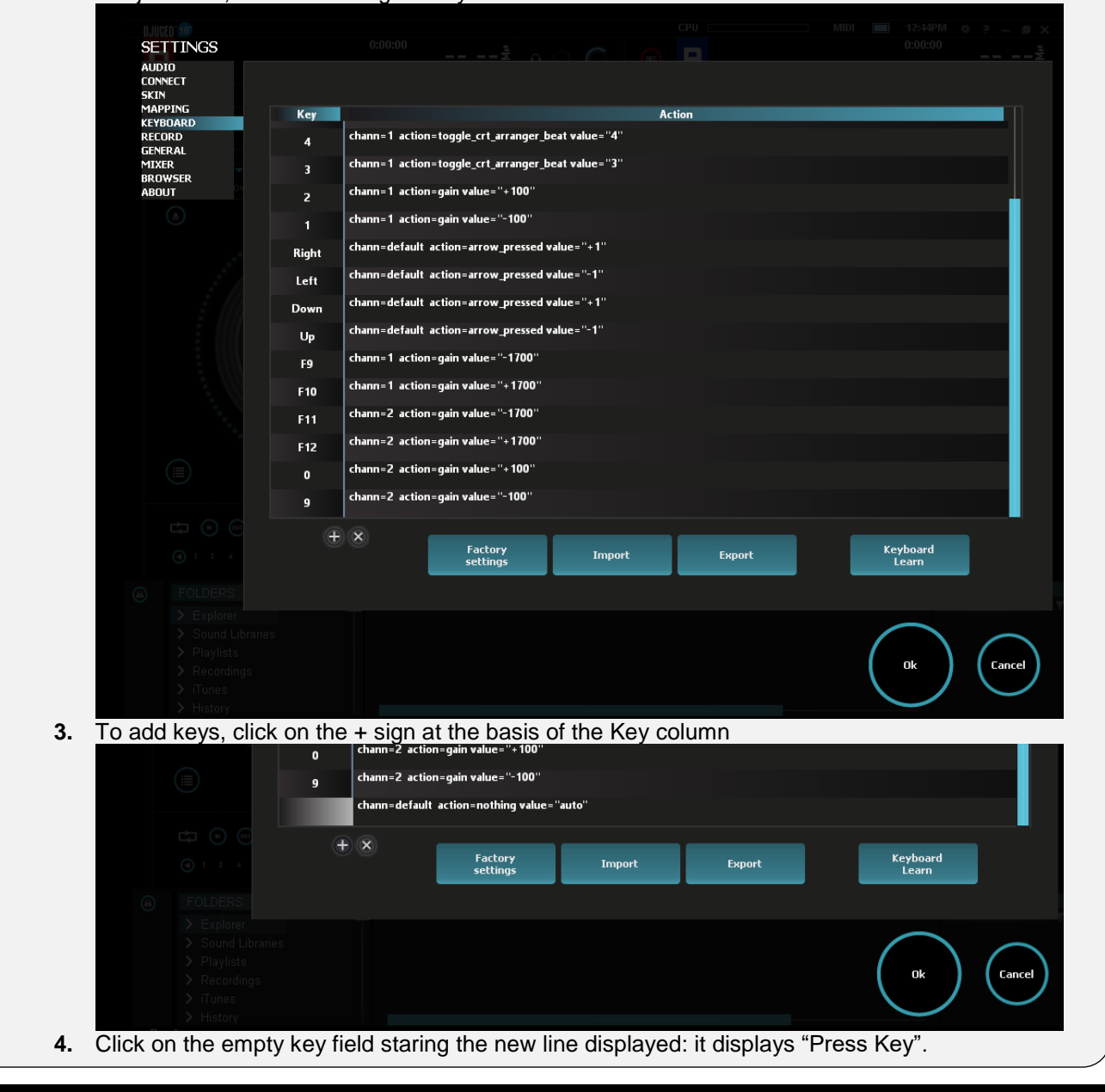

Page 1

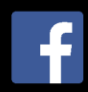

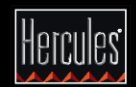

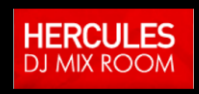

http://www.herculesdjmixroom.com/en-us/

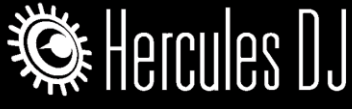

Tip date: 2016/11/14

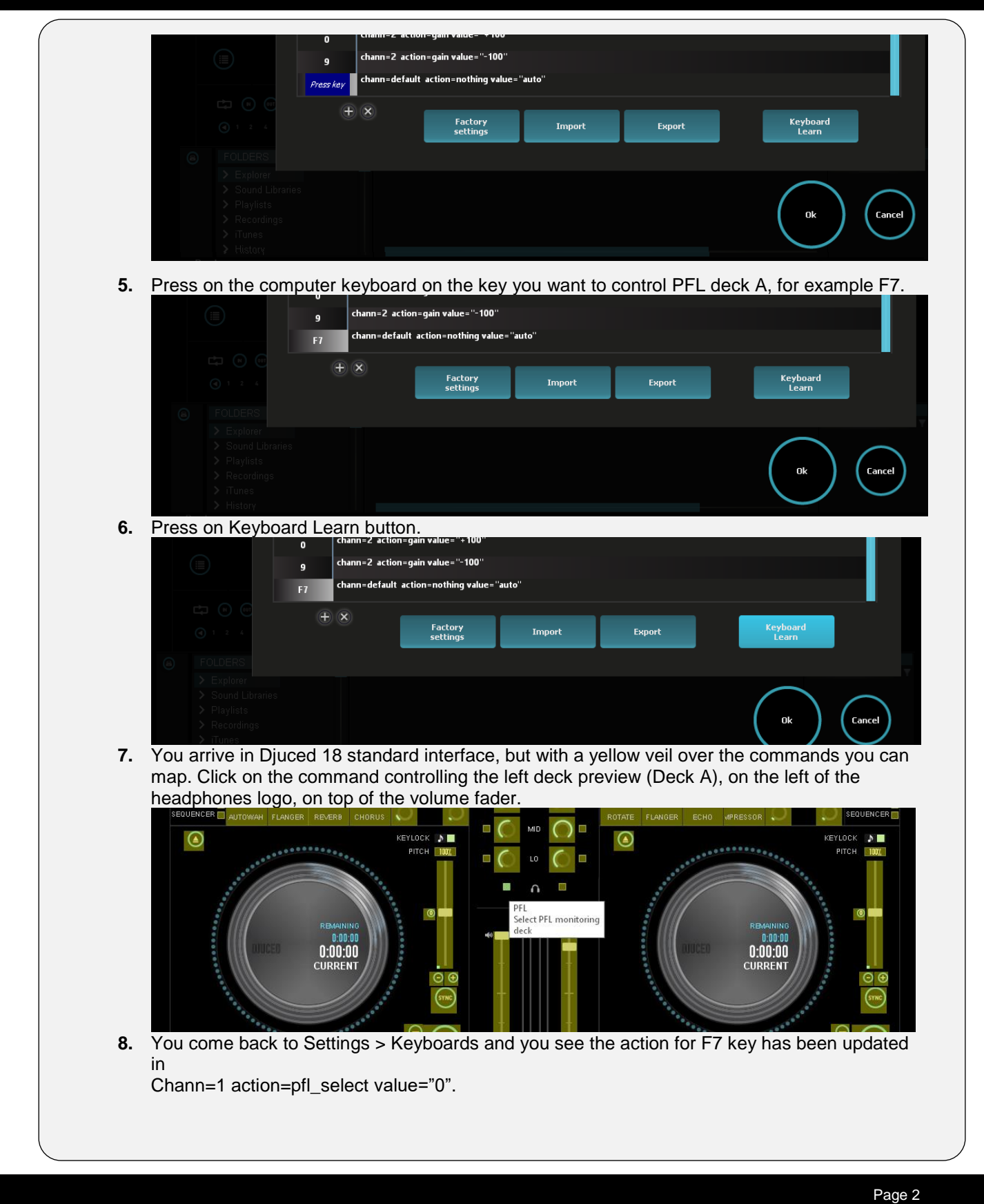

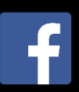

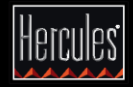

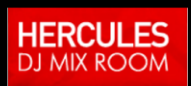

http://www.herculesdjmixroom.com/en-us/

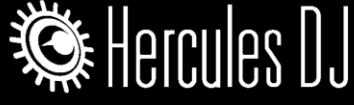

Tip date: 2016/11/14

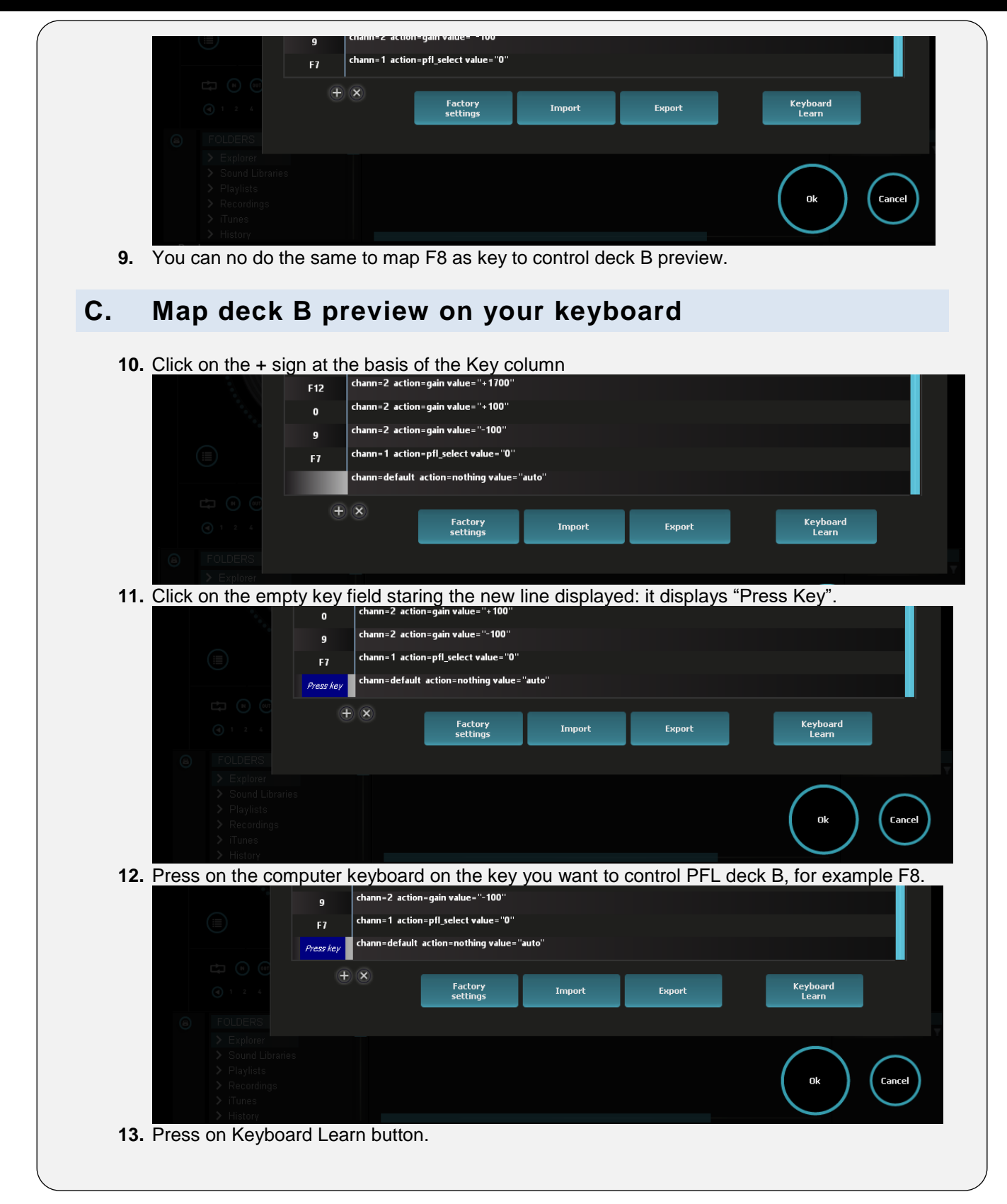

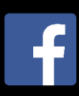

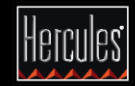

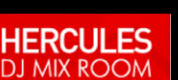

Page 3

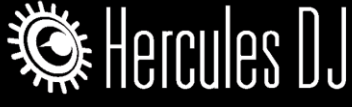

Tip date: 2016/11/14

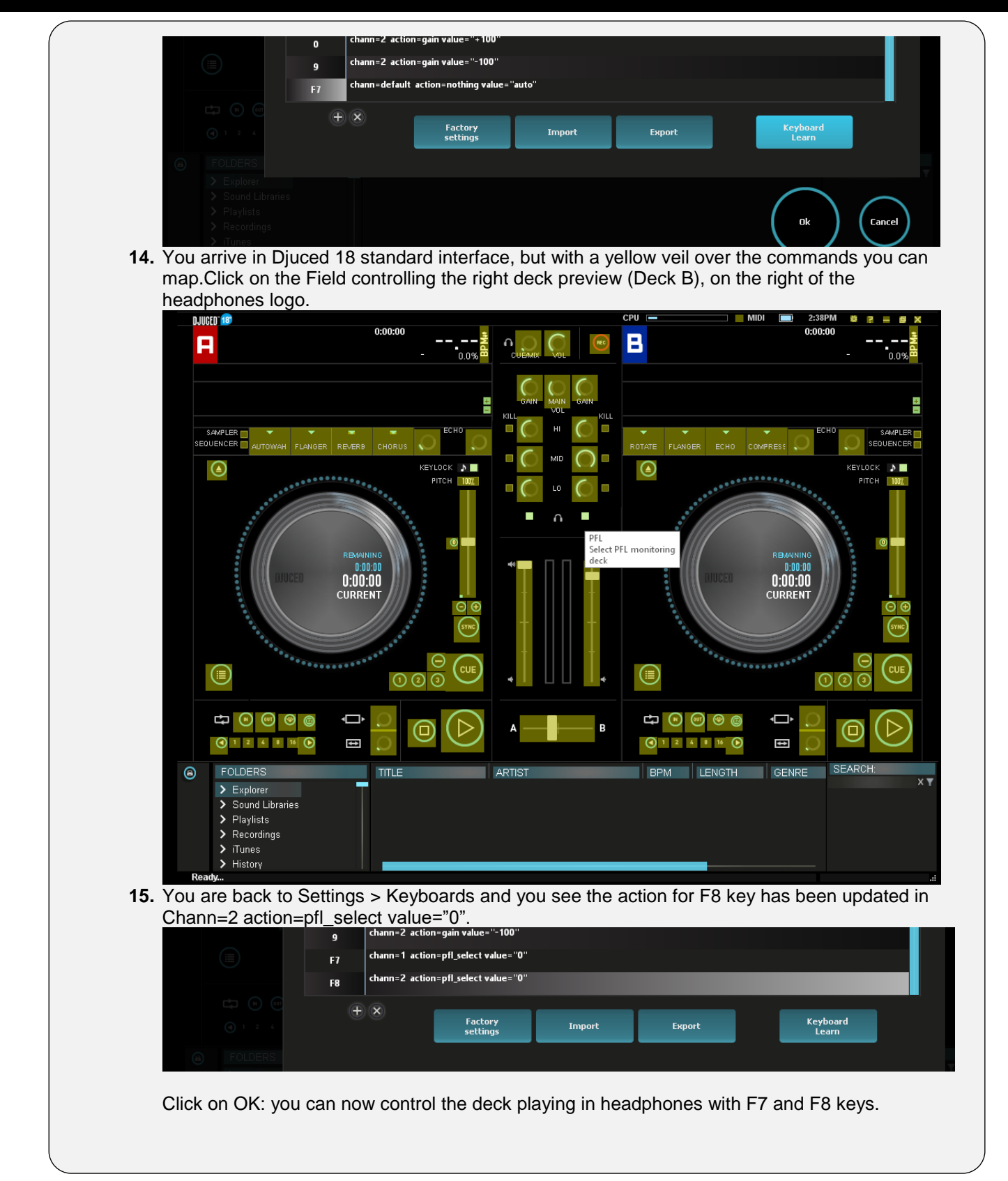

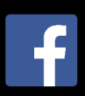

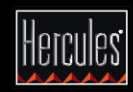

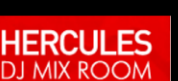

Page 4

http://www.herculesdjmixroom.com/en-us/